## SAP ABAP table PSHLP ALV MATERIAL ST {Material ALV UI}

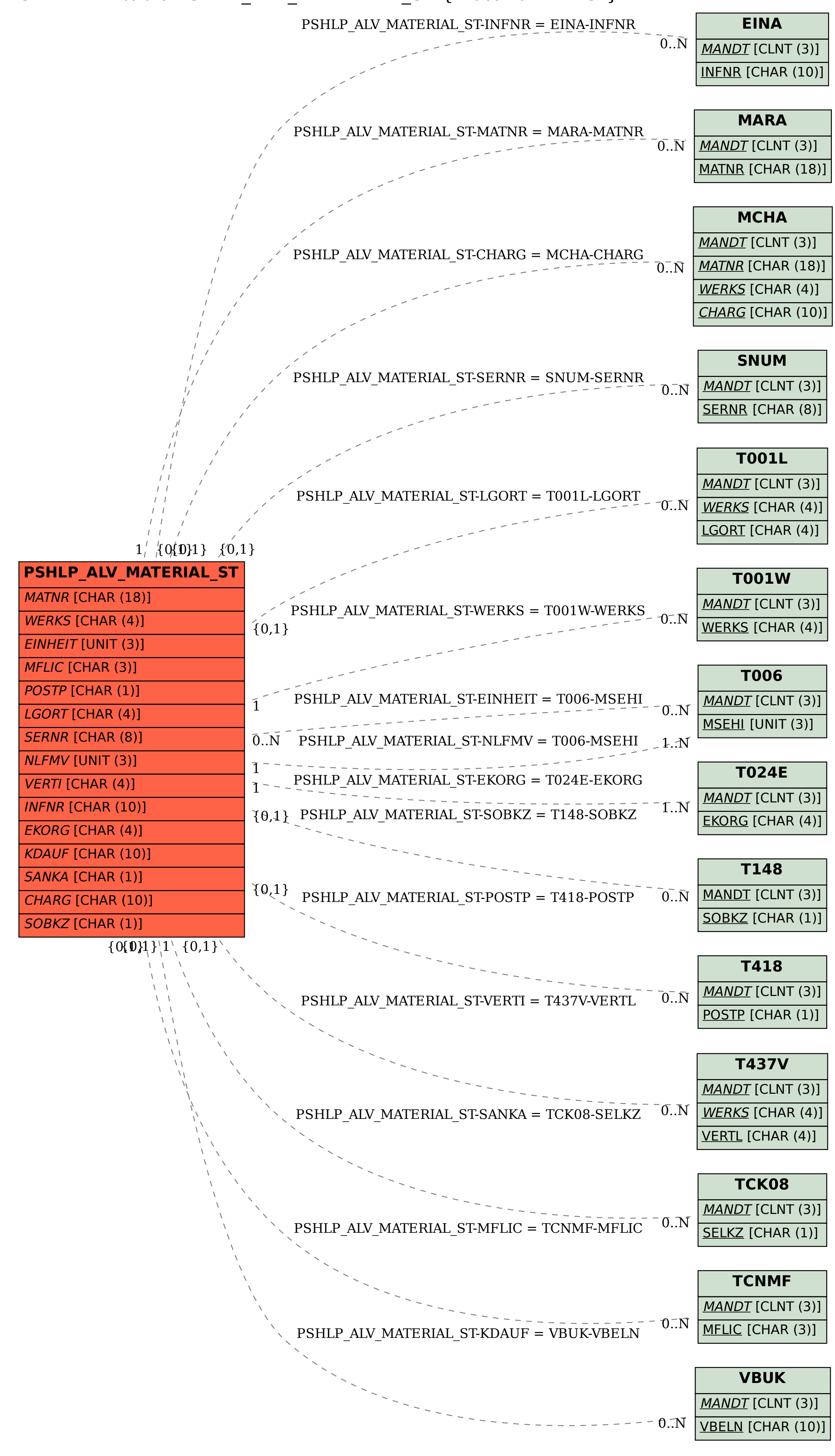